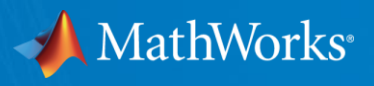

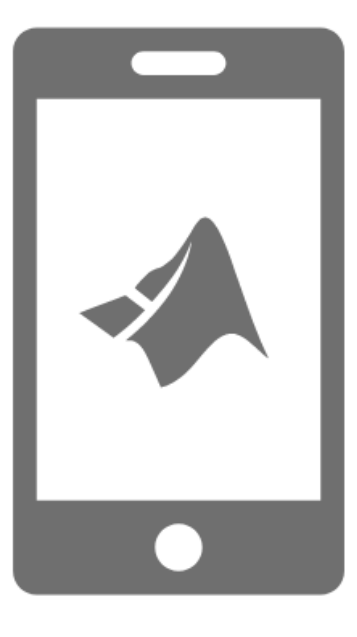

# Reinforcing Computational Thinking Throughout Chemical Engineering Curriculum with MATLAB and Simulink

Aycan Hacioglu, Ph.D. (ahaciogl@mathworks.com)

- Customer Success Engineer
- Samvith Rao (samvithr@mathworks.com)

Industry Marketing

# ZATLAB®

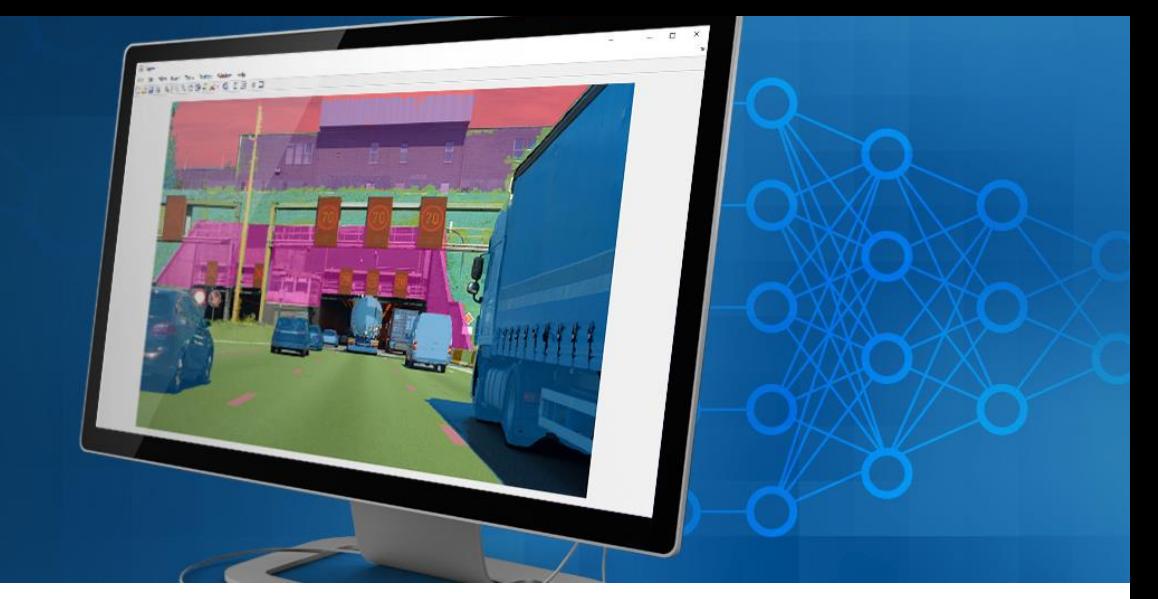

- **MATLAB** is a programming environment for algorithm development, data analysis, visualization, and numeric computation.
- **•** Simulink is a graphical environment for designing, simulating, and testing systems.
- **100 add-on products for specialized tasks.**

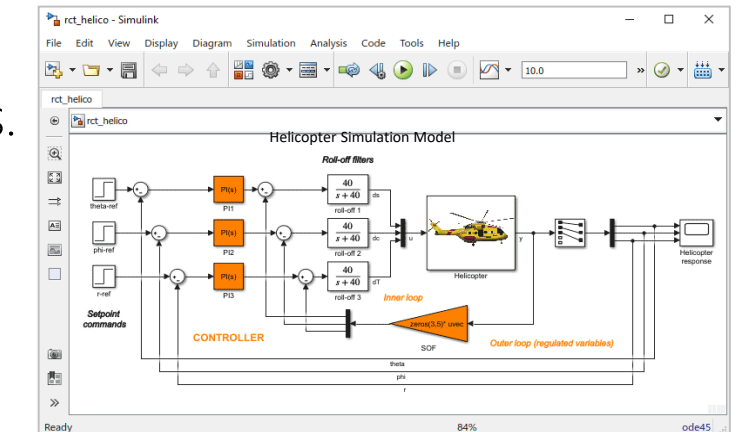

**Simulink** 

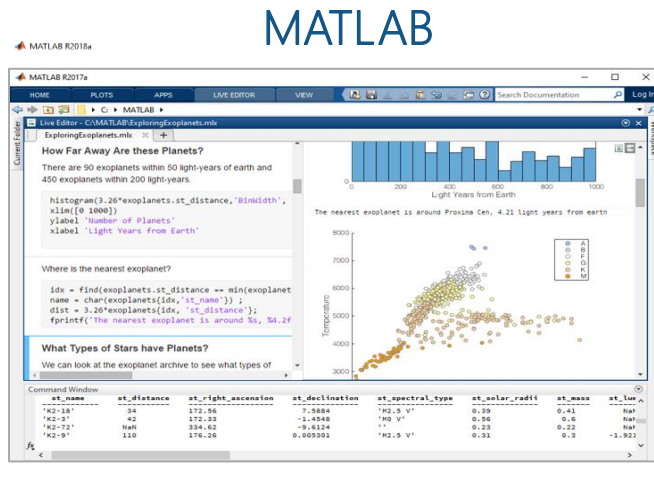

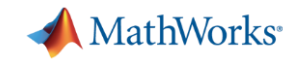

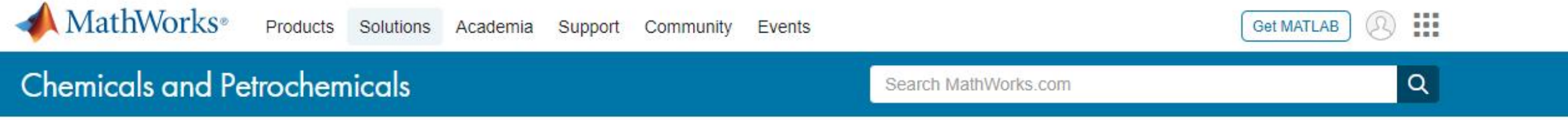

**Getting Started Connecting to Process Simulators** Overview

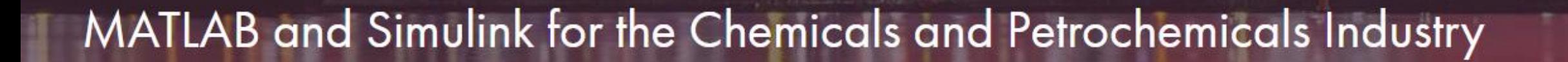

<https://www.mathworks.com/solutions/chemicals-and-petrochemicals.html>

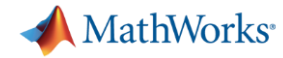

### MathWorks Tools in Process Industries

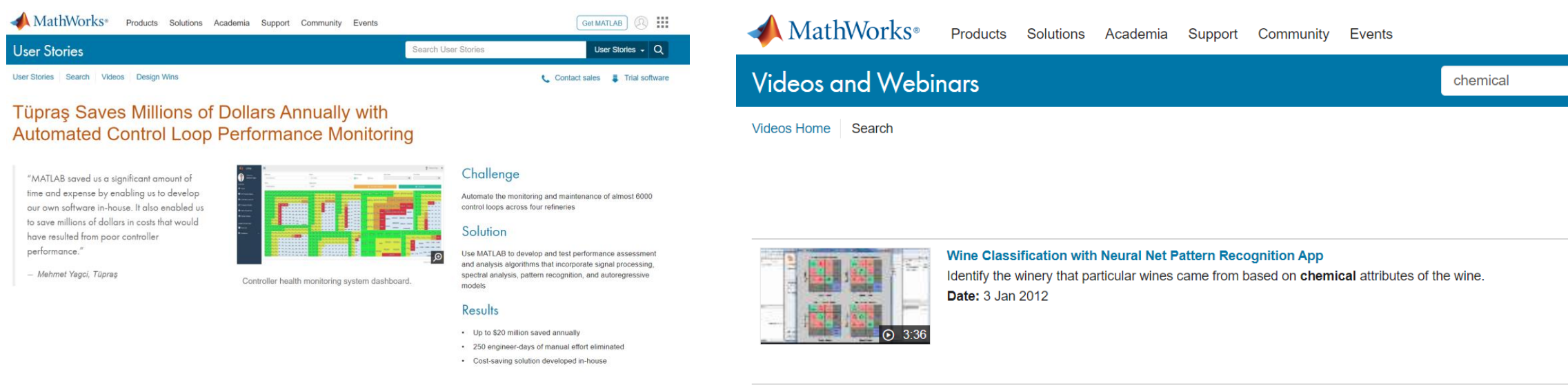

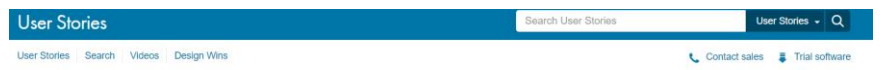

#### Auckland University of Technology and University of Auckland Researchers Analyze Dairy Processing Data with **Machine Learning**

"It's great to sit down with our industry partners and watch their jaws drop when they see how productive we are with MATLAB and how quickly we can analyze and plot data. Our results have enabled them to confirm hypotheses for which they lacked evidence, and have sparked new ideas for process improvement."

- David Wilson, Industrial Information and Control Centre

producing the products with the same specifications.

### Solution

Challenge

Use MATLAB to preprocess and align data from multiple plants, analyze and visualize the data, and develop machine ஒ learning models capable of predicting the powder's functional properties

New Zealand's milk processing plants

Ensure the consistent production of high-quality milk powder in

A 3D plot of PCA analysis of plant process variables. across three powder processing plants and six years of Results data. The analysis shows that each plant exists in a completely separate operating space, despite . Key process flaws identified and corrected

- · Multiple machine learning classifiers evaluated in hours
- · Large datasets easily handled; manual processes automated

 $Q$  25:16

Big Data and Predictive Analytics at Shell - in depth In depth: Shell detects events and abnormalities in chemical plants using predictive analytics with MATLAB Date: 20 Oct 2014

Shell detects events and abnormalities in chemical plants using predictive analytics with MATLAB.

**Big Data and Predictive Analytics at Shell** 

Date: 20 Oct 2014

#### [https://www.mathworks.com/videos.html](https://www.mathworks.com/company/user_stories/auckland-university-of-technology-and-university-of-auckland-researchers-analyze-dairy-processing-data-with-machine-learning.html)

[https://www.mathworks.com/company/user\\_stories.html](https://www.mathworks.com/company/user_stories/auckland-university-of-technology-and-university-of-auckland-researchers-analyze-dairy-processing-data-with-machine-learning.html)

[https://www.mathworks.com/company/user\\_stories/auckland-university-of-technology-and-university-of-auckland-researchers-analyze-dairy-processing-data-with-machine-learning.html](https://www.mathworks.com/company/user_stories/auckland-university-of-technology-and-university-of-auckland-researchers-analyze-dairy-processing-data-with-machine-learning.html) [https://www.mathworks.com/company/user\\_stories/tupras-saves-millions-of-dollars-annually-with-automated-control-loop-performance-monitoring.html](https://www.mathworks.com/company/user_stories/tupras-saves-millions-of-dollars-annually-with-automated-control-loop-performance-monitoring.html)

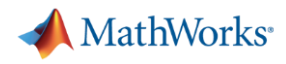

### **Integrating Computational Thinking to Chemical Engineering Curriculum**

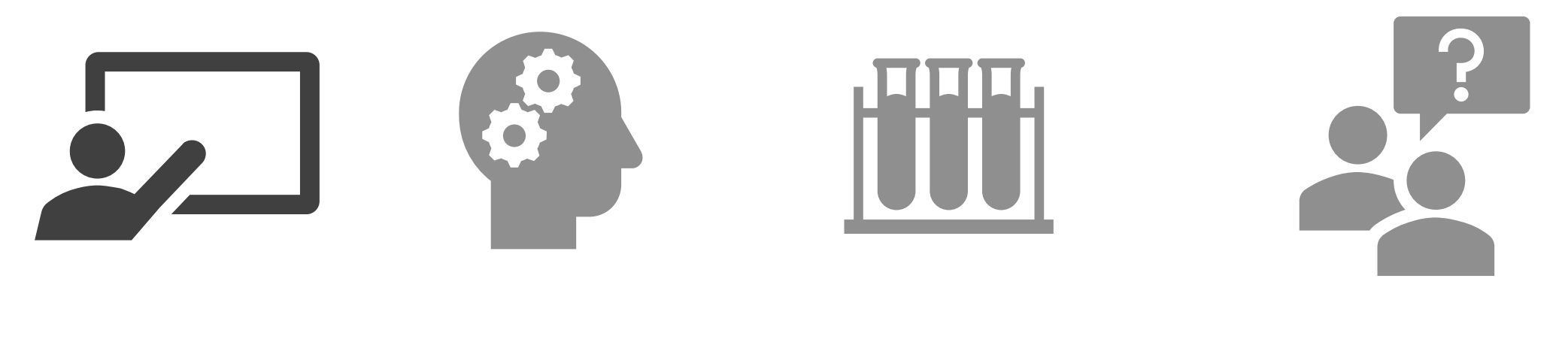

Introduce Reinforce Apply Getting Help

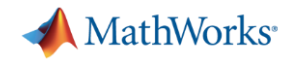

# Self-paced courses FREE COURSES FREE COURSES (2-3 hours)

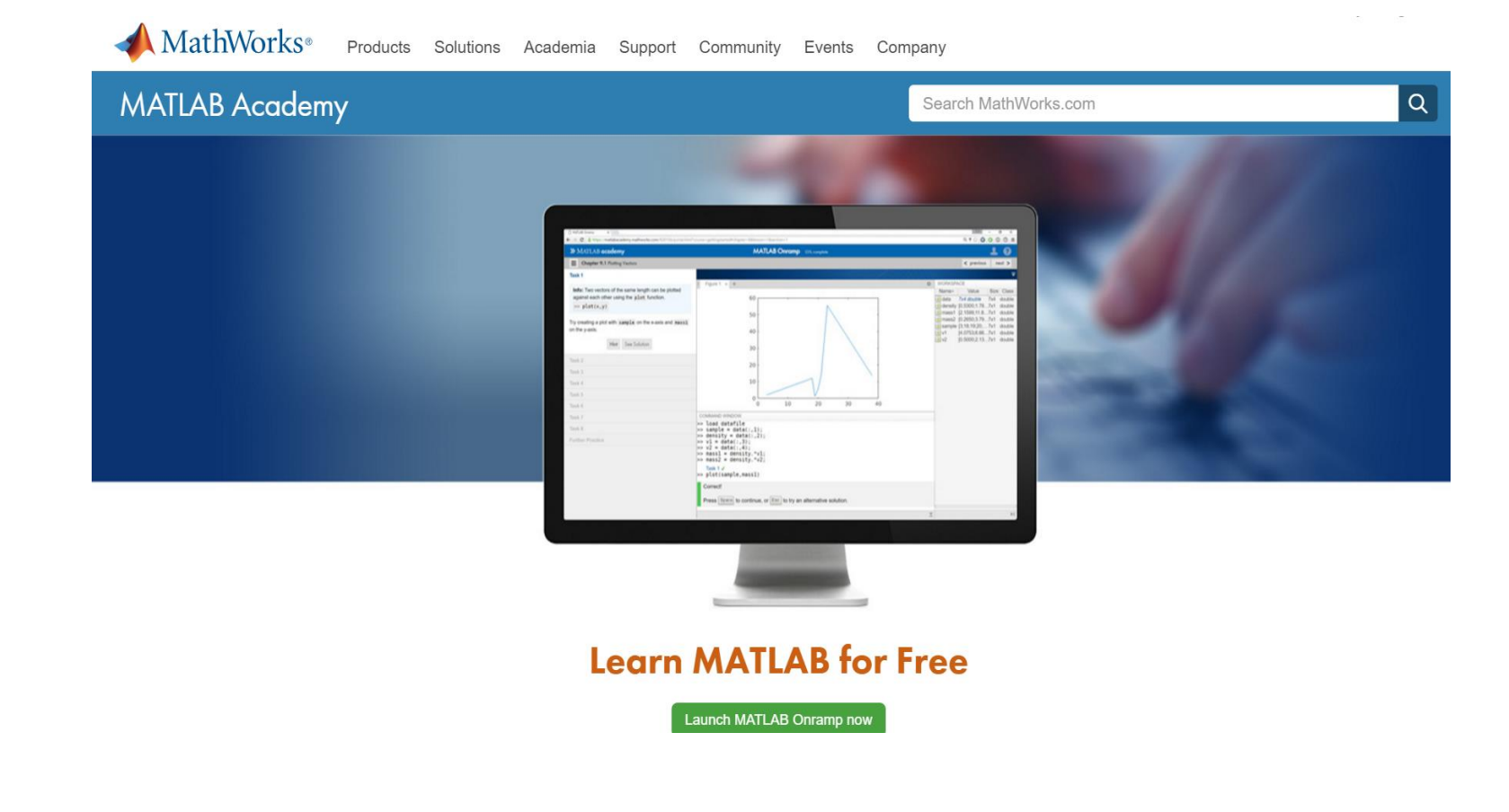

MATLAB Onramp Simulink Onramp Stateflow Onramp Machine Learning Onramp Deep Learning Onramp Image Processing Onramp Signal Processing Onramp Control Design Onramp with Simulink

### FOCUSED COURSES

FOUNDATIONAL COURSES (17-21 hours) MATLAB Fundamentals MATLAB Programming Techniques MATLAB for Financial Applications MATLAB for Data Processing and Vizualization Machine Learning with MATLAB Deep Learning with MATLAB

### COMPUTATIONAL MATH COURSES (2-3 hours)

Introduction to Linear Algebra Solving Ordinary Differential Equations Introduction to Statistical Methods Solving Non-Linear Equations Introduction to Symbolic Math

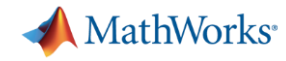

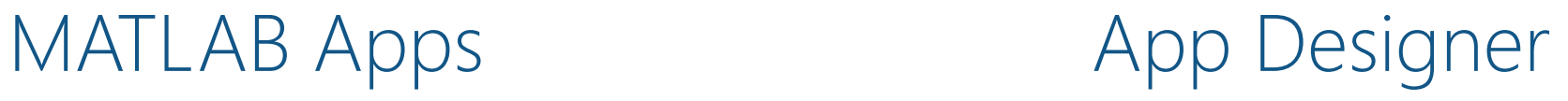

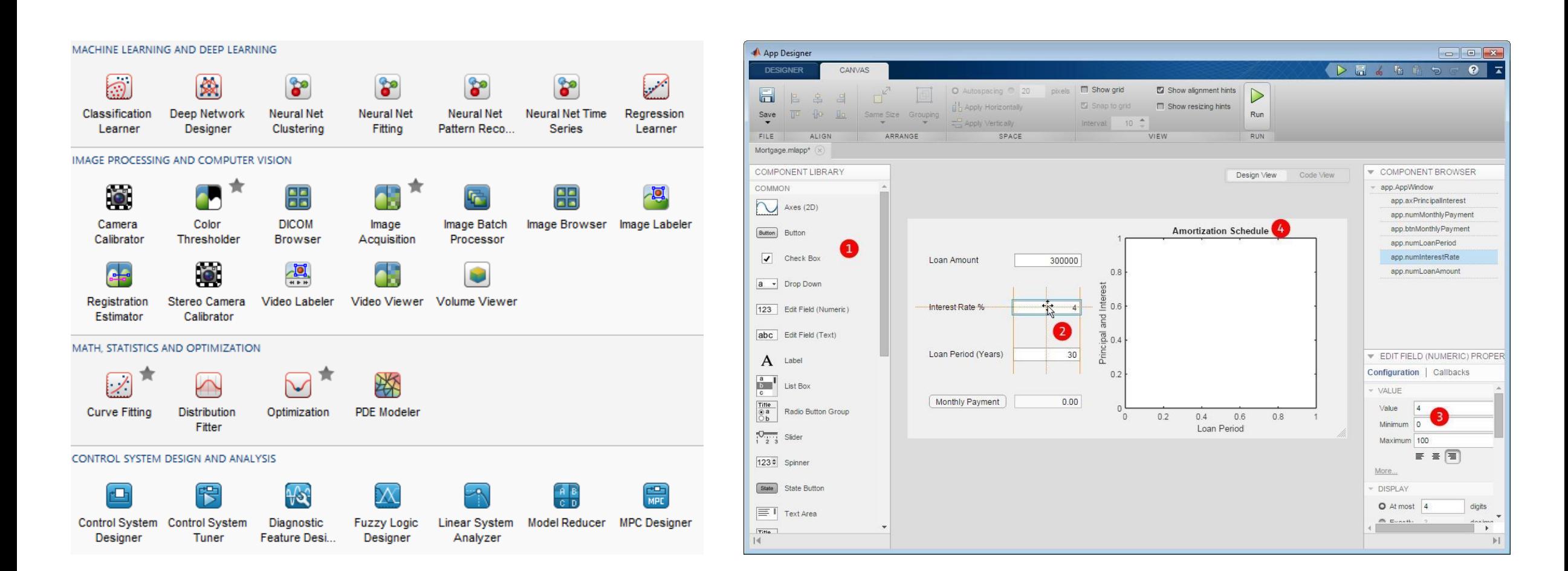

### [www.mathworks.com/products/matlab/app-designer.html](http://www.mathworks.com/products/matlab/app-designer.html)

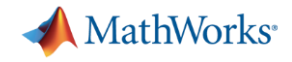

# Interactive programming with Live Editor

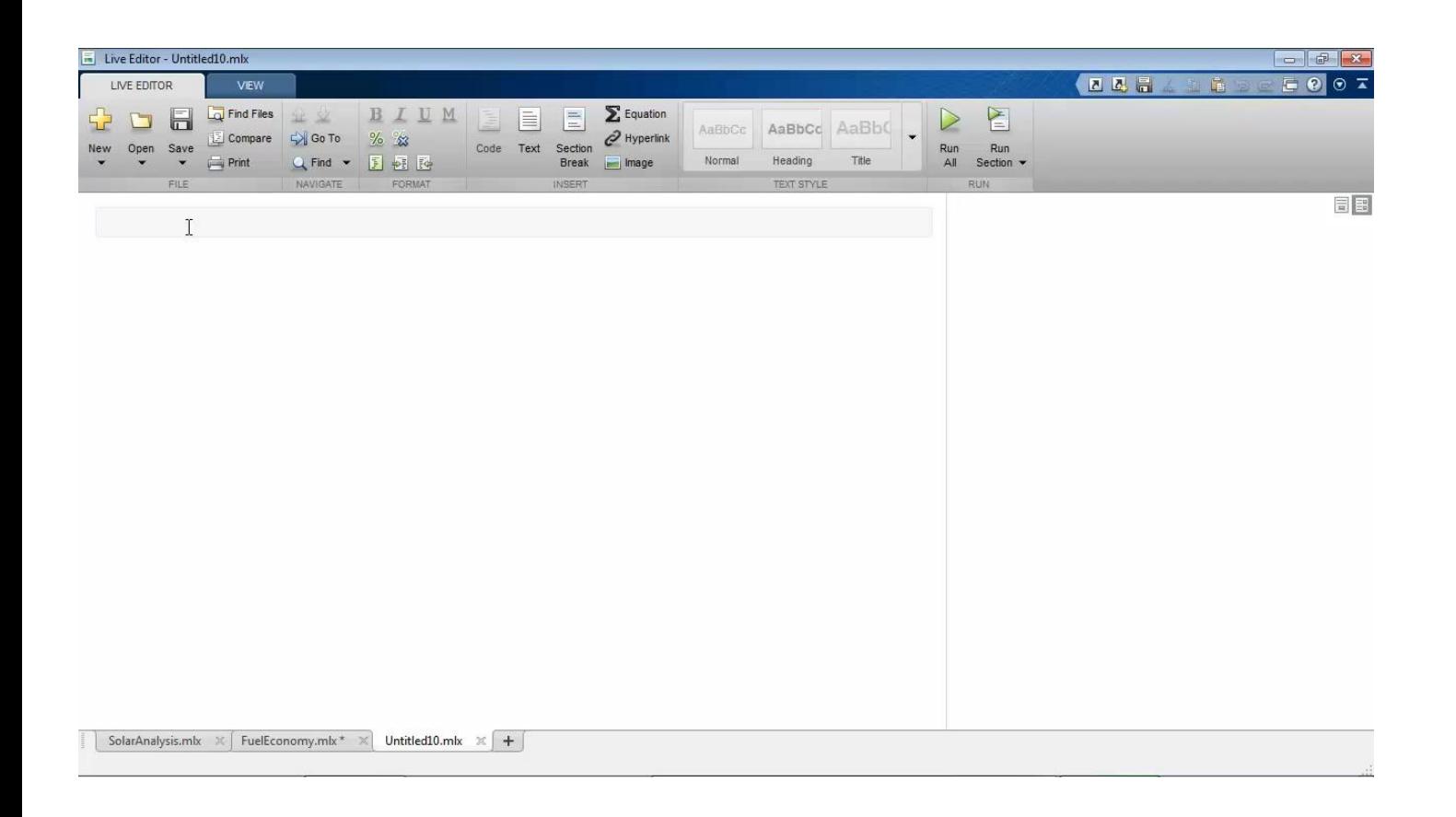

### **Features**

- Teach with interactive documents
- Accelerate exploratory programming
- Create an interactive narrative
- Publish consistent reports

[www.mathworks.com/products/matlab/live-editor.html](http://www.mathworks.com/products/matlab/live-editor.html) <https://www.mathworks.com/products/matlab/live-script-gallery.html>

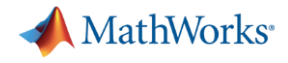

# MATLAB Grader

### Automatically grade MATLAB code in any learning environment.

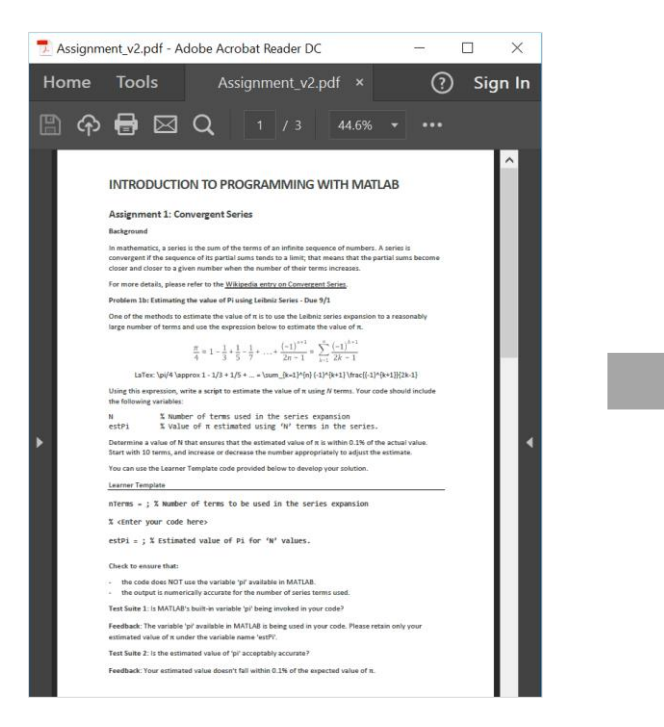

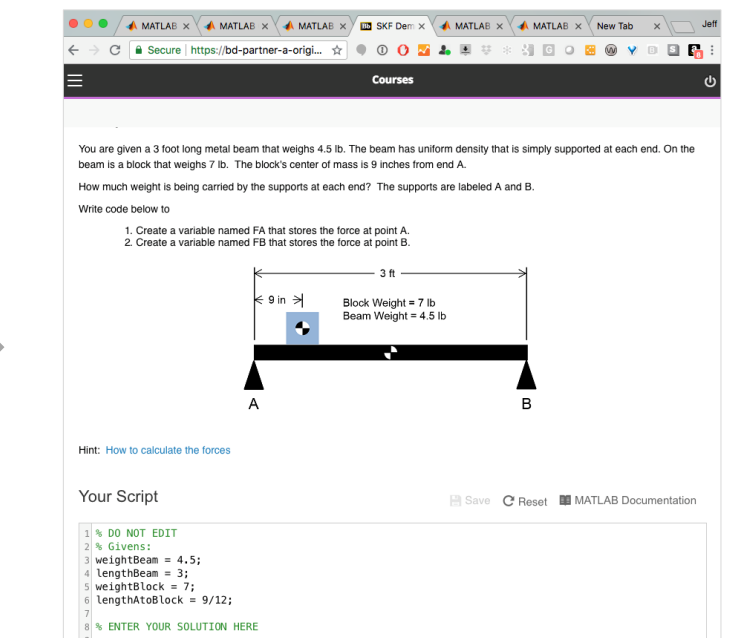

### **DIGITAL/PHYSICAL HANDOUTS ONLINE AUTOGRADING ENVIRONMENT**

"The approach enables students to learn more quickly from their mistakes on their own."

– Dr. Bob Canfield, Virginia Tech

**MathWorks** 

# MATI AB Grader Problem Collections

#### **MATLAB Grader** Search MathWorks.com Overview System Requirements What's New Problem Collections **Add Problem** Introduction to Programming: **Blank Problem** Collection of 111 problems on introductory programming using MATLAB. Create a script or function problem from scratch. • Intended for use in Introduction to Programming courses and courses that require prerequisite knowledge of introductory programming concepts. • Problems draw from a variety of applications including physics, engineering, and finance, but do not require Sample Problems From MathWorks @ prerequisite knowledge in these fields. • Concepts covered: Introduction to variables and data types, Matrices & Operators, Input/Output, Flow Getting Started with Introduction to Digital Signal Processing Numerical Methods Control and Loops, Functions, and Graphing. **MATLAB Grader** Programming **Created By: MathWorks** Created By: MathWorks 13 problems Created By: Eric Davishahl 10 problems 10 problems **Prerequisites:** 111 problems • Problems assume prerequisite mathematics knowledge up to and including pre-calculus. • No prior computer programming experience is required. System Dynamics and **Dynamics** Symbolic Math Toolbox Calculus II **Control** Created By: MathWorks **Created By: MathWorks Created By: MathWorks Numerical Methods:** Created By: MathWorks 10 problems 10 problems 10 problems 10 problems Collection of 10 problems on concepts taught in courses on numerical methods. • Intended for use in Numerical Methods and Analysis courses. The problems can also be used in courses **Calculus I** that require corequisite knowledge of numerical methods. Created By: MathWorks • Concepts covered: modeling, computers and error analysis, equation solving, linear algebraic functions, 10 problems

curve fitting/approximation, numerical quadrature, numerical differentiation, and ordinary differential equations

#### **Prerequisites:**

- Problems assume prerequisite knowledge of calculus, linear algebra, and differential equations.
- Beginner-level programming experience is recommended, which can be achieved by taking MATLAB

### <https://www.mathworks.com/products/matlab-grader/assessment-content.html>

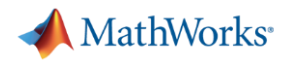

### **Integrating Computational Thinking to Chemical Engineering Curriculum**

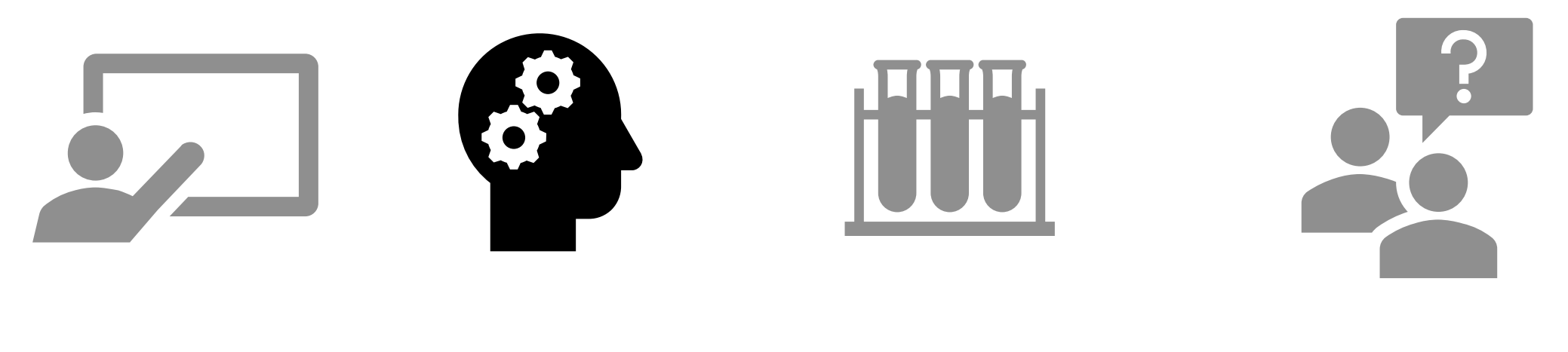

Introduce **Reinforce** Apply Getting Help

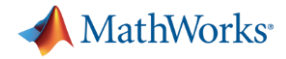

### Reaction Kinetics

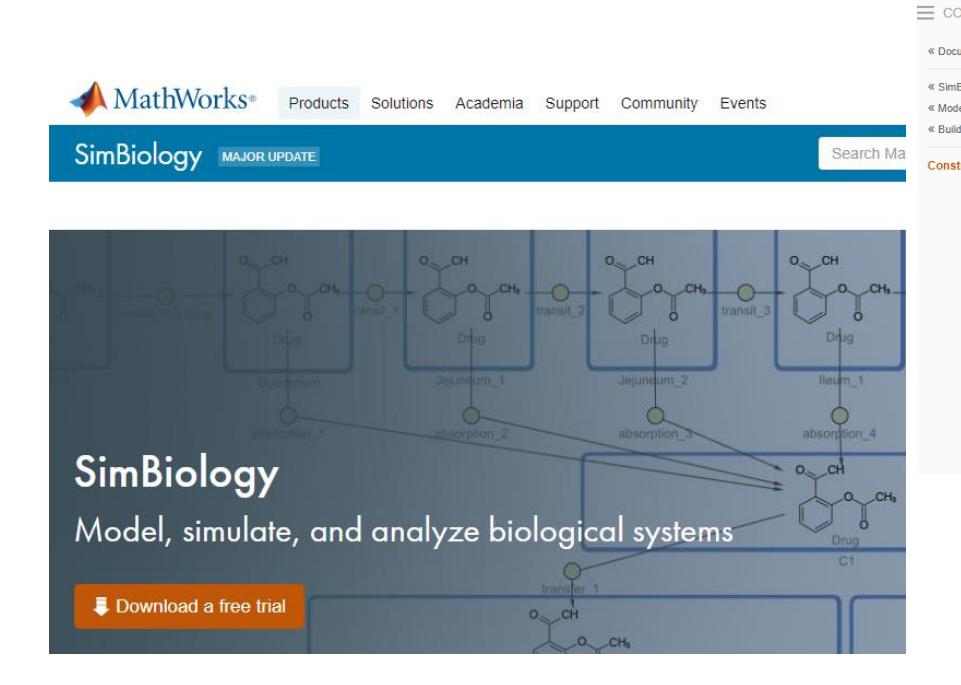

#### MathWorks<sup>®</sup> Products Solutions Academia Support Community Events

He

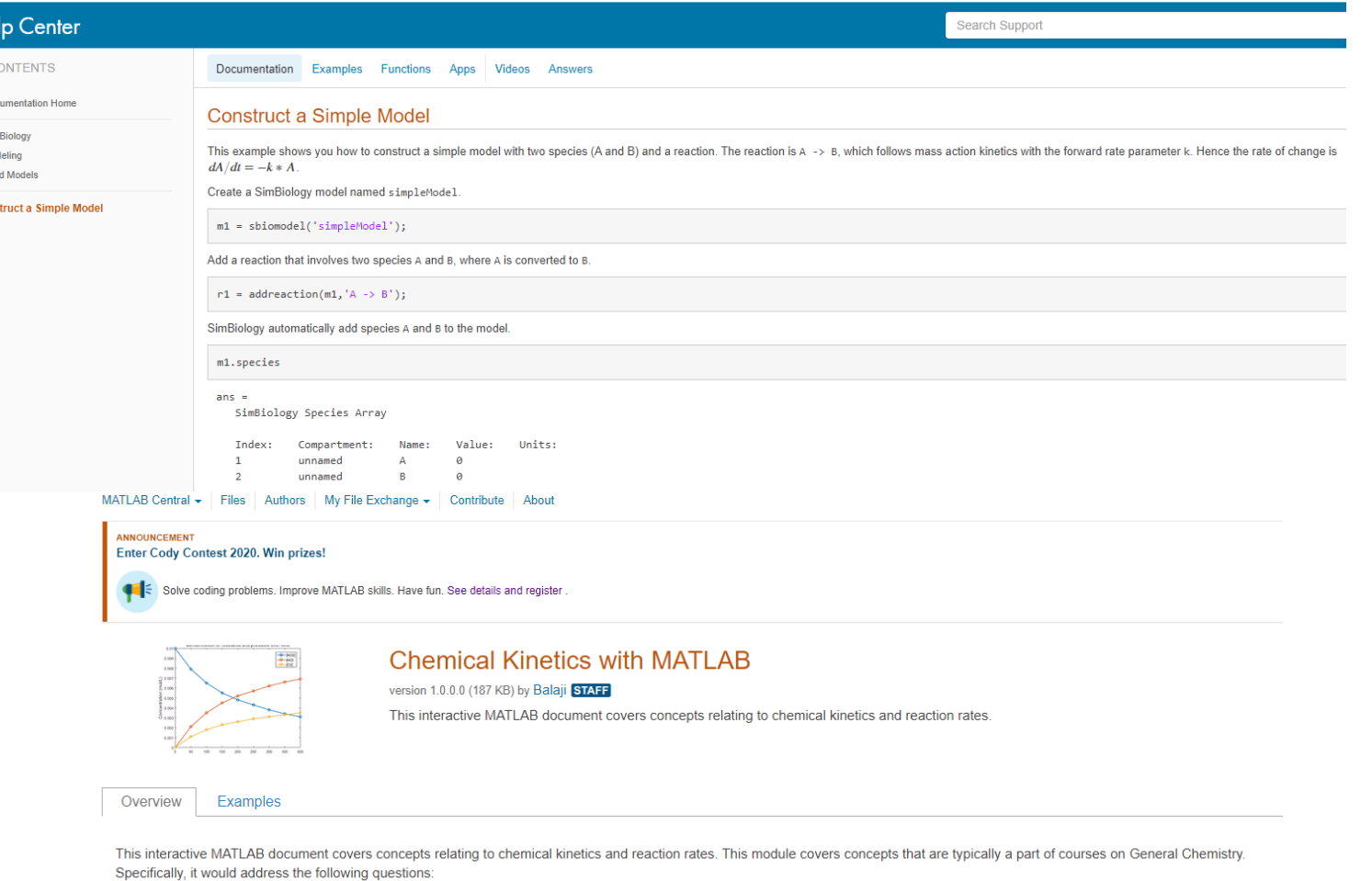

<https://www.mathworks.com/matlabcentral/fileexchange/63104-chemical-kinetics-with-matlab> <https://www.mathworks.com/academia/courseware/teaching-chemistry-with-matlab.html> <https://www.mathworks.com/help/simbio/gs/construct-a-simple-model.html> <https://www.mathworks.com/products/simbiology.html>

- How are chemical reactions represented mathematically using differential equations? - How can I use MATLAB to compute symbolic solutions to these representations? - How can I use MATLAB to compute numerical solutions to these representations? - How can I use MATLAB to import and evaluate experimental data to estimate reaction parameters? - How can I use MATLAB to document and publish my solutions and conclusions?

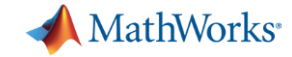

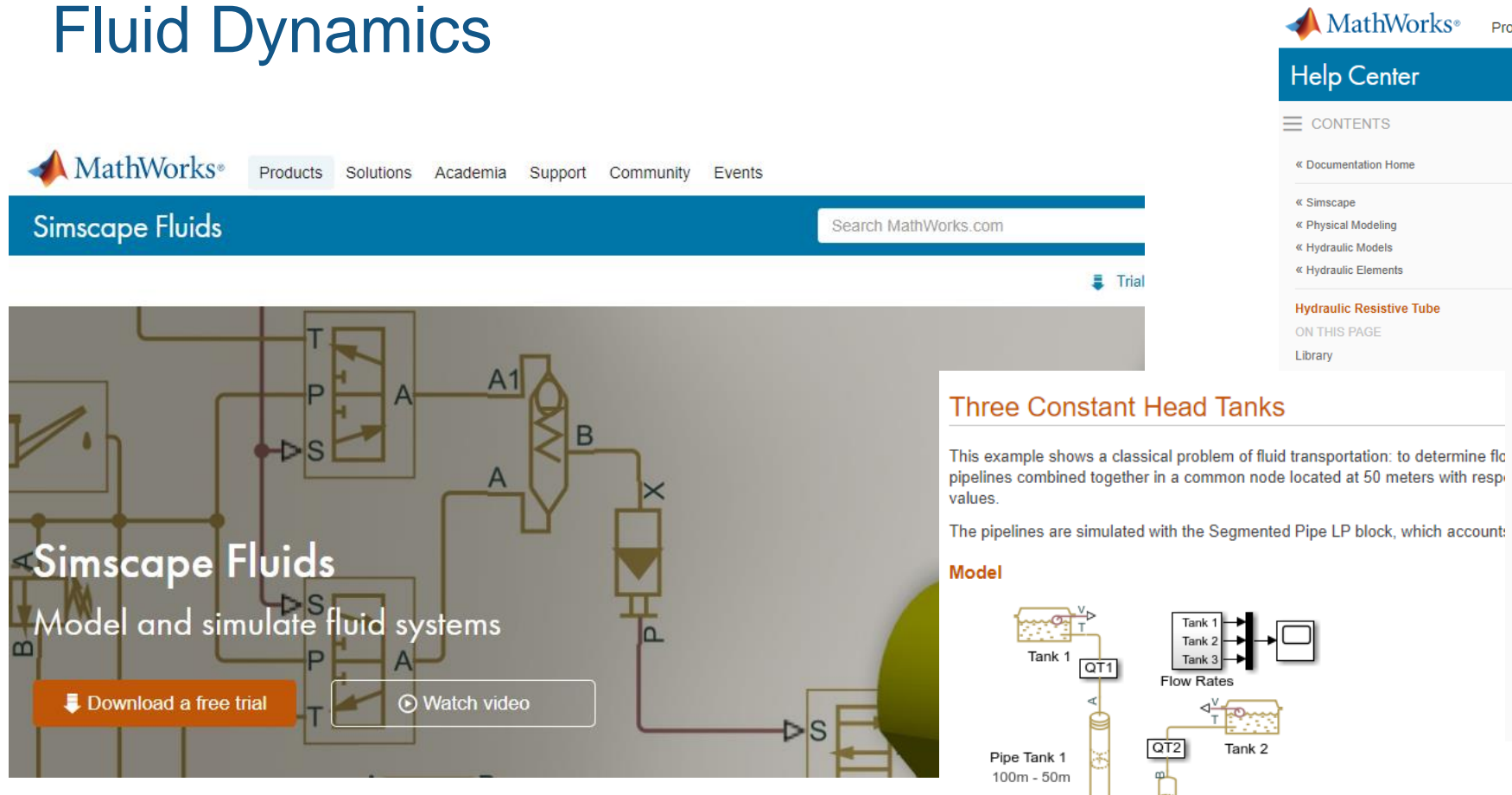

<https://www.mathworks.com/products/simscape-fluids.html> <https://www.mathworks.com/help/physmod/hydro/ug/three-constant-head-tanks.html> <https://www.mathworks.com/help/physmod/simscape/ref/hydraulicresistivetube.html>

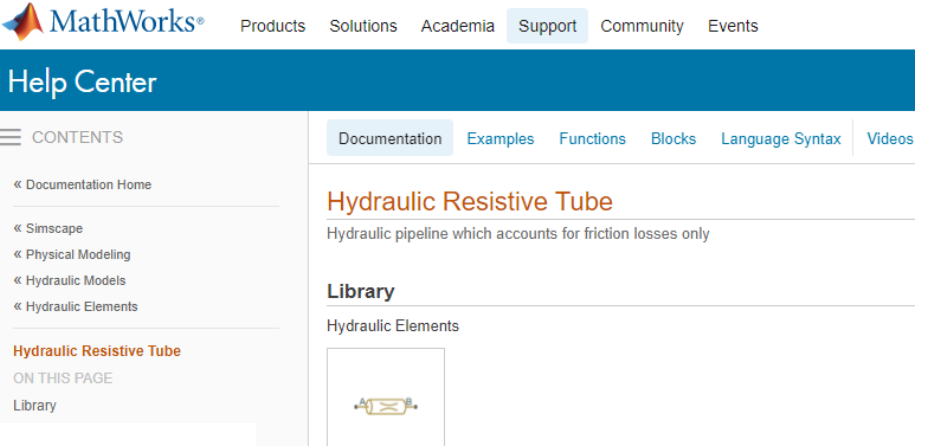

#### **Description**

The Hydraulic Resistive Tube block models hydraulic pipelines with circular and noncin compressibility nor fluid inertia is considered in the model, meaning that features such model.

The end effects are also not considered, assuming that the flow is fully developed alon total length of all the resistances is added to the pipe geometrical length.

Pressure loss due to friction is computed with the Darcy equation, in which losses are p friction factor during transition from laminar to turbulent regimes is determined with the

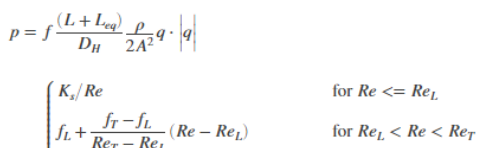

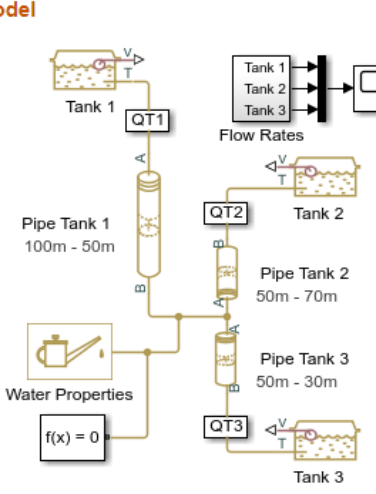

 $\sqrt{2}$ 

#### **Three Constant Head Tanks**

1. Plot flow rate and volume in tanks (see code) 2. Explore simulation results using sscexplore

3. Learn more about this example

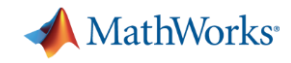

### Heat Transfer

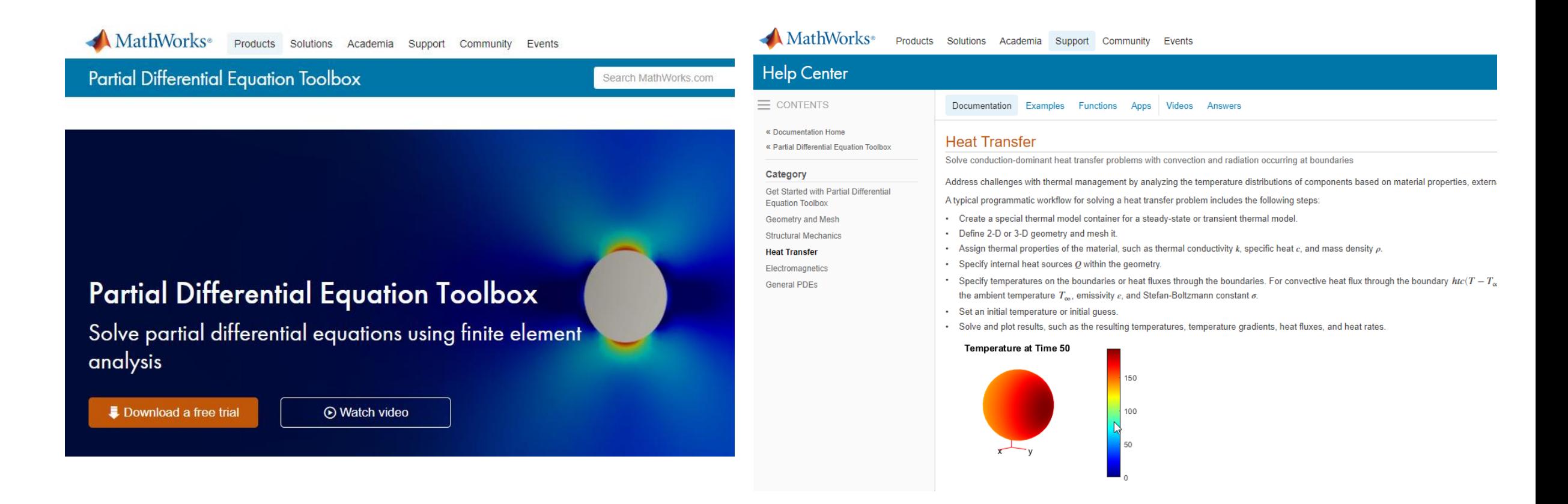

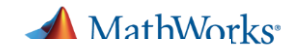

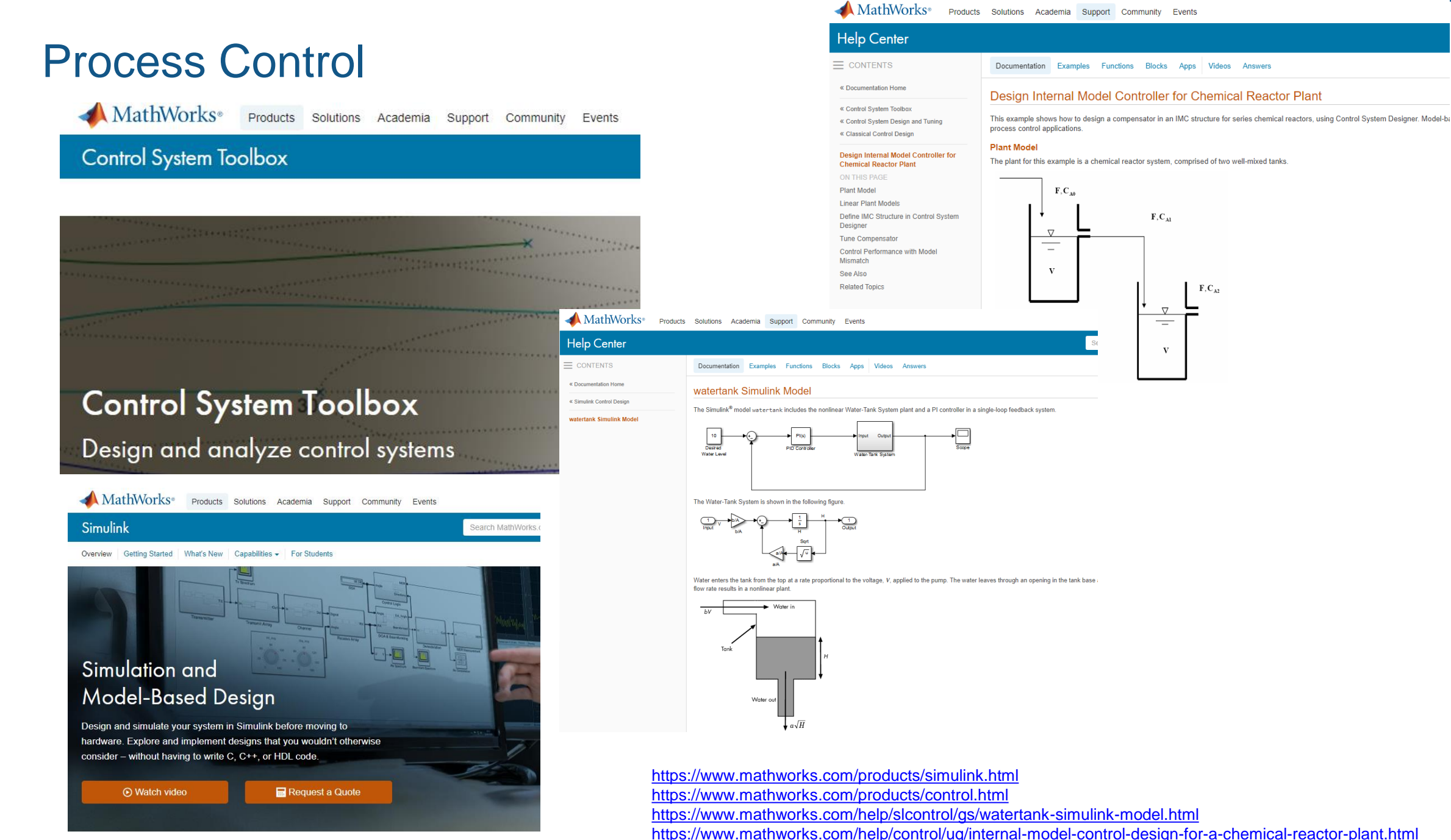

**15**

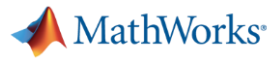

AH :

 $\alpha$ 

### Process Design

MathWorks<sup>®</sup> Products Solutions Academia Support Community Events

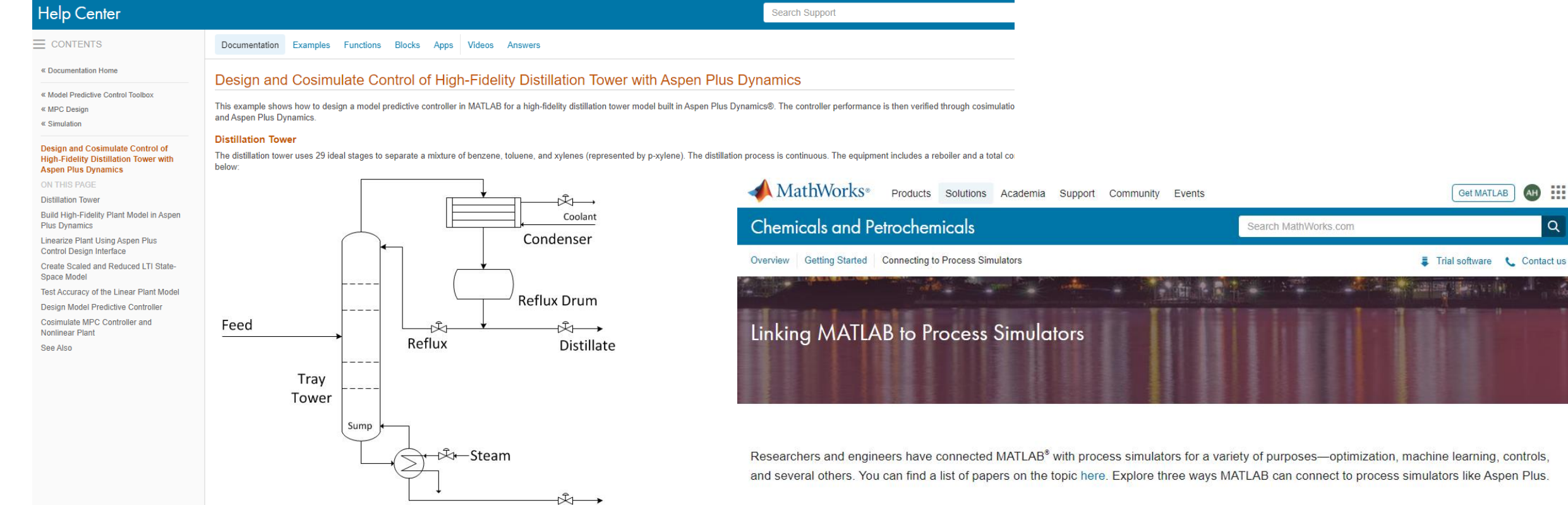

#### Option 1: Native Integration

- . Aspen Dynamics: The Control Design Interface tool, included in Aspen Dynamics, enables you to extract a linear state space model from Aspen Dynamics. You can load this into MATLAB and use it with Control System Toolbox™ when designing a process control system.
- UniSim: Honeywell's UniSim Design Suite lets you design processes and perform process simulations. UniSim Design links to MATLAB, making it easier to leverage the strengths of both applications.

**Bottoms** 

MathWorks<sup>®</sup>

### Predictive Maintenance & Data Science

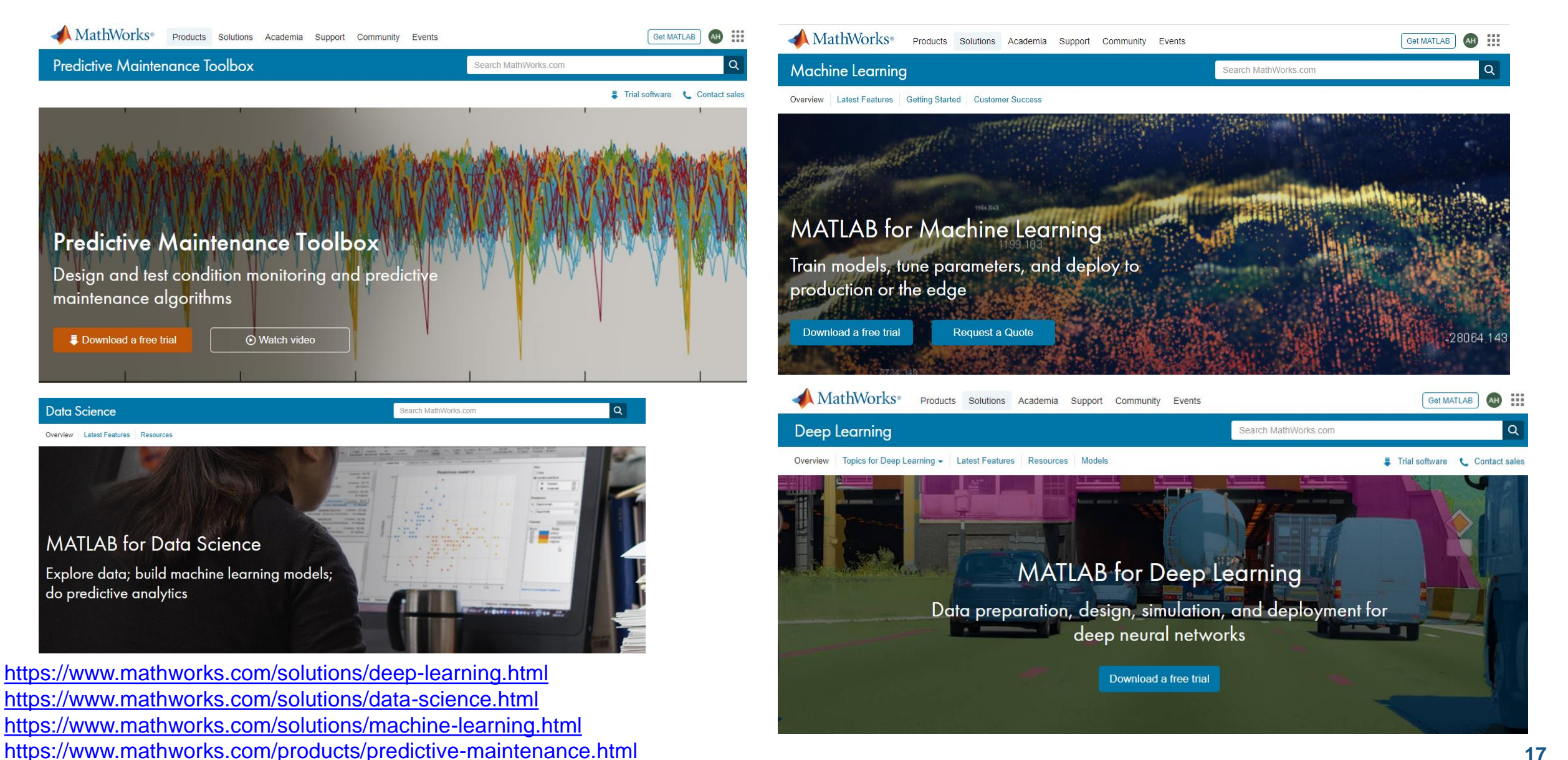

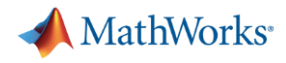

### **Integrating Computational Thinking to Chemical Engineering Curriculum**

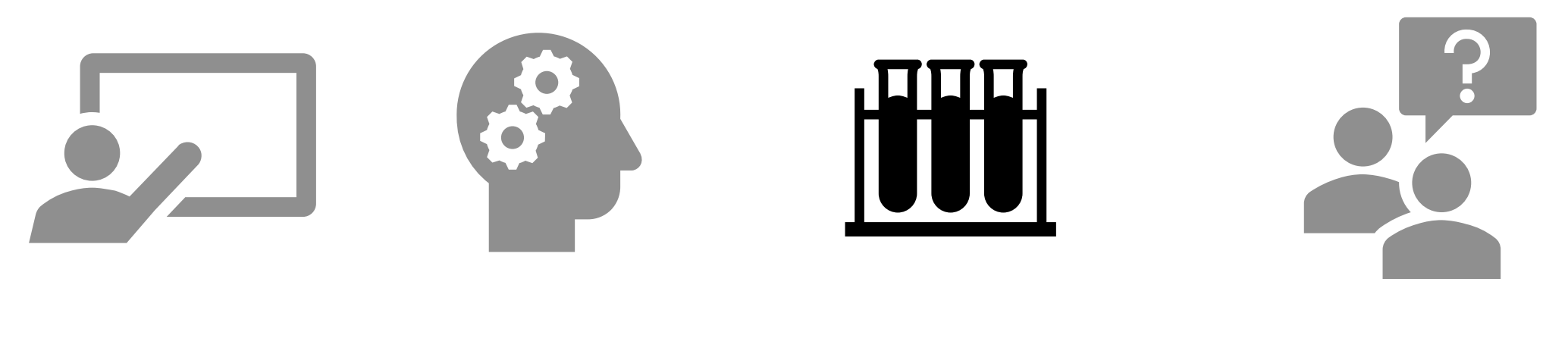

Introduce Reinforce Apply Getting Help

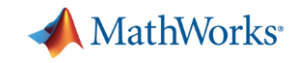

# Project-based learning with low-cost hardware

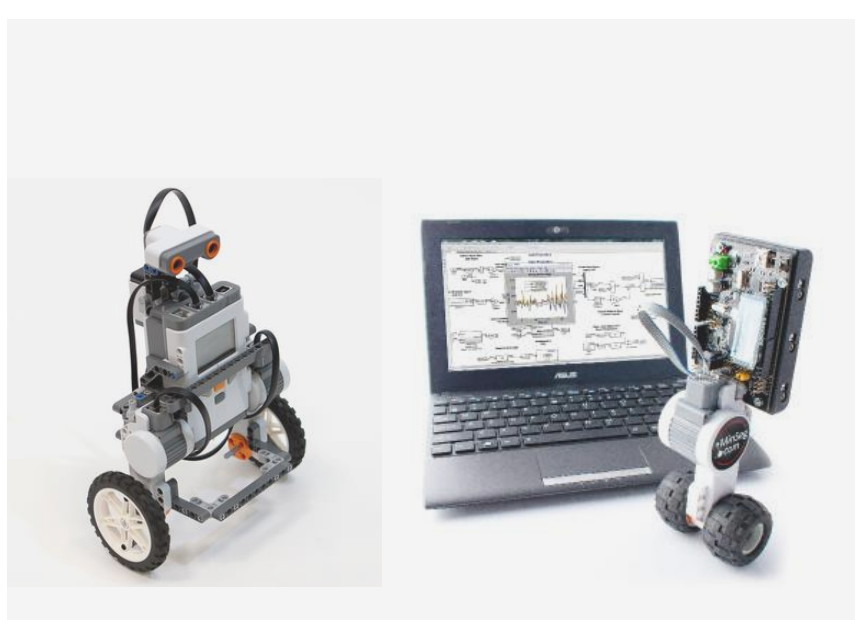

Self-balancing robots using LEGO and Arduino

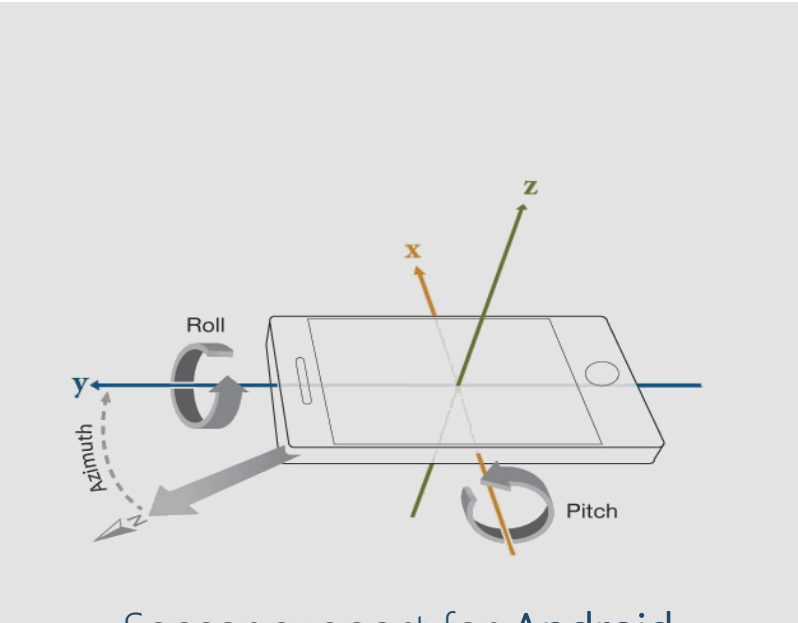

Sensor support for Android and iOS devices

[http://hardware.mathworks.com](http://hardware.mathworks.com/) <https://www.mathworks.com/products/matlab-mobile.html>

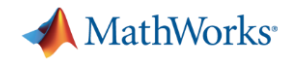

# ThingSpeak IoT analytics platform

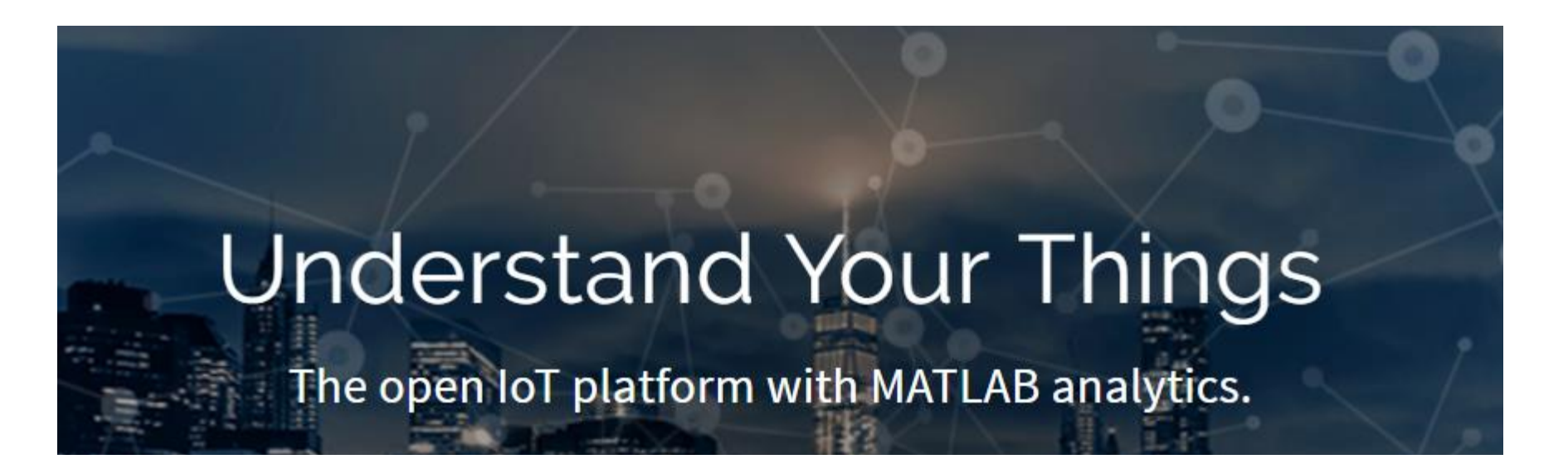

 $\mathcal{L}$  Collect

Send sensor data privately to the cloud.

**LL** Analyze

Analyze and visualize your data with MATLAB.

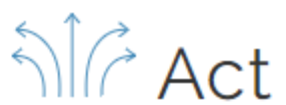

Trigger a reaction.

<https://thingspeak.com/>

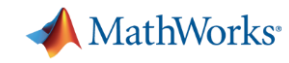

# Student Competitions and Community Contests

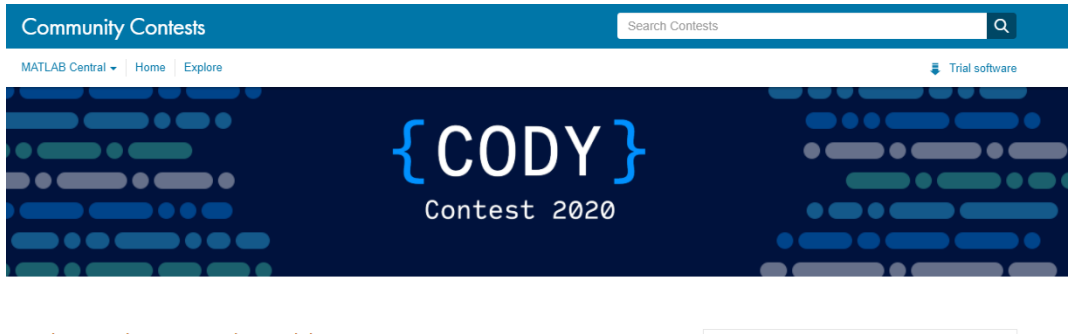

### Solve and Rate Cody Problems. Win Prizes!

Solve MATLAB coding problems and rate their difficulty to win cool prizes. The more you complete, the greater your chances of winning. The contest runs from October 1 to December 31.

#### Two ways to win

- Be a top scorer The top three Cody scorers during the contest win prizes
- Rate problem difficulty Each rating gets you an entry in our weekly prize raffle.

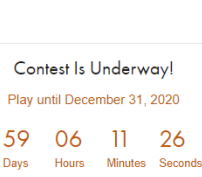

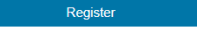

Simply click Register and you're in!

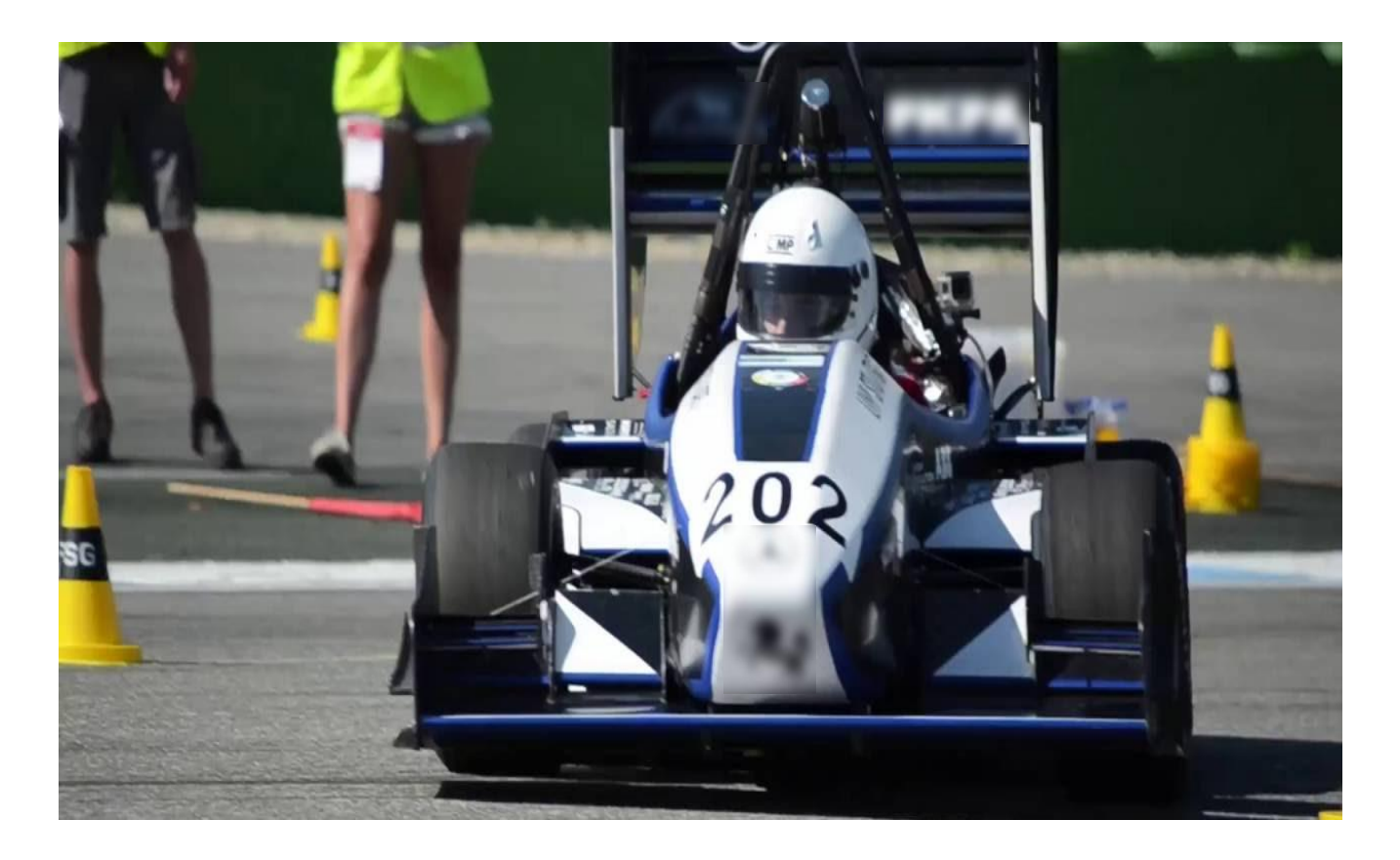

<https://www.mathworks.com/academia/student-competitions.html> <https://www.mathworks.com/matlabcentral/contests/cody-2020.html?q=&page=1>

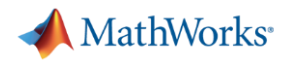

### **Integrating Computational Thinking to Chemical Engineering Curriculum**

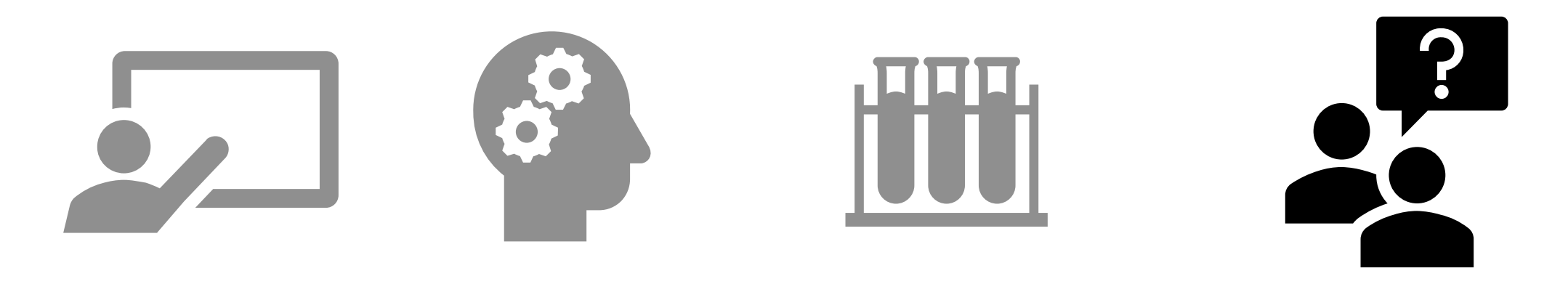

# Introduce Reinforce Apply Getting Help

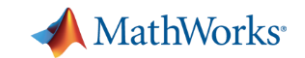

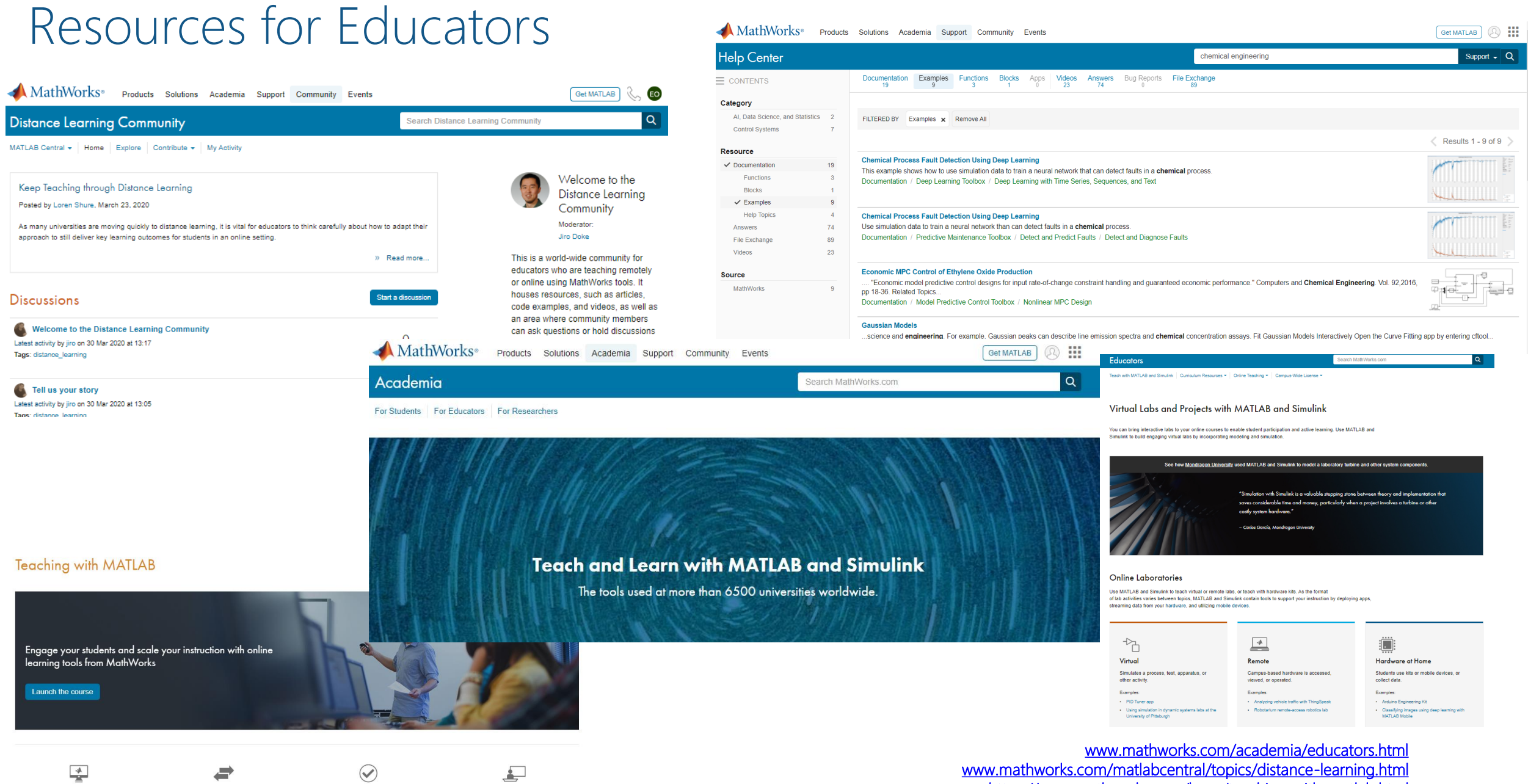

[www.mathworks.com/matlabcentral/topics/distance-learning.html](http://www.mathworks.com/matlabcentral/topics/distance-learning.html) <https://www.mathworks.com/learn/teaching-with-matlab.html>

**23**

Access to MATLAB through your web browser

MATLAB integrated file sharing Hands-on exercises with automated assessments and feedback

 $\Rightarrow$ 

Ready-to-use resources to enhance your instruction

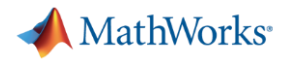

# MATLAB Central

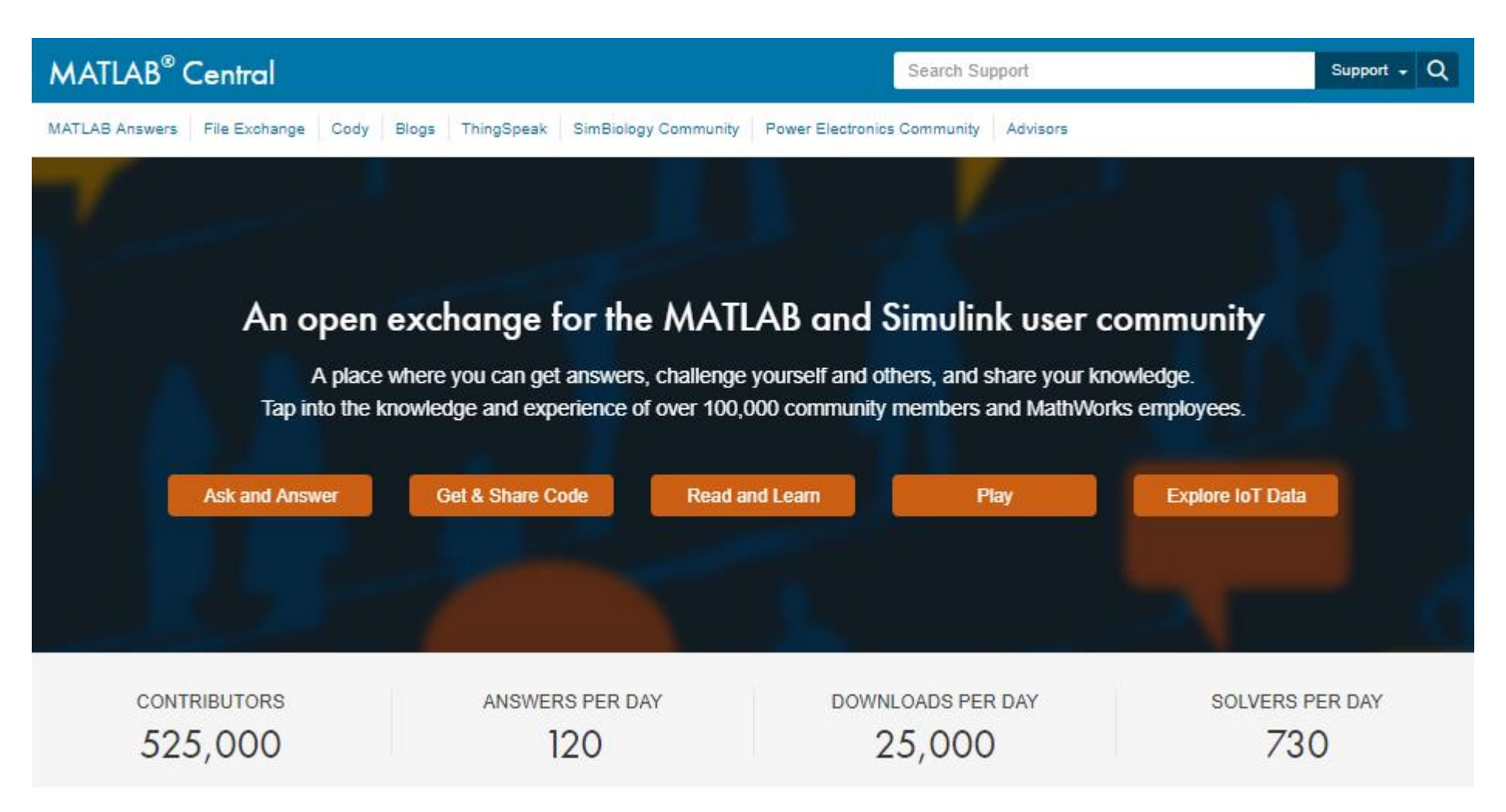

[www.mathworks.com/matlabcentral](http://www.mathworks.com/matlabcentral)

### **MathWorks Customer Success Engineers**

consult with faculty and researchers to support them with their STEM initiatives,

including integrating computational or systems thinking into their curriculum.

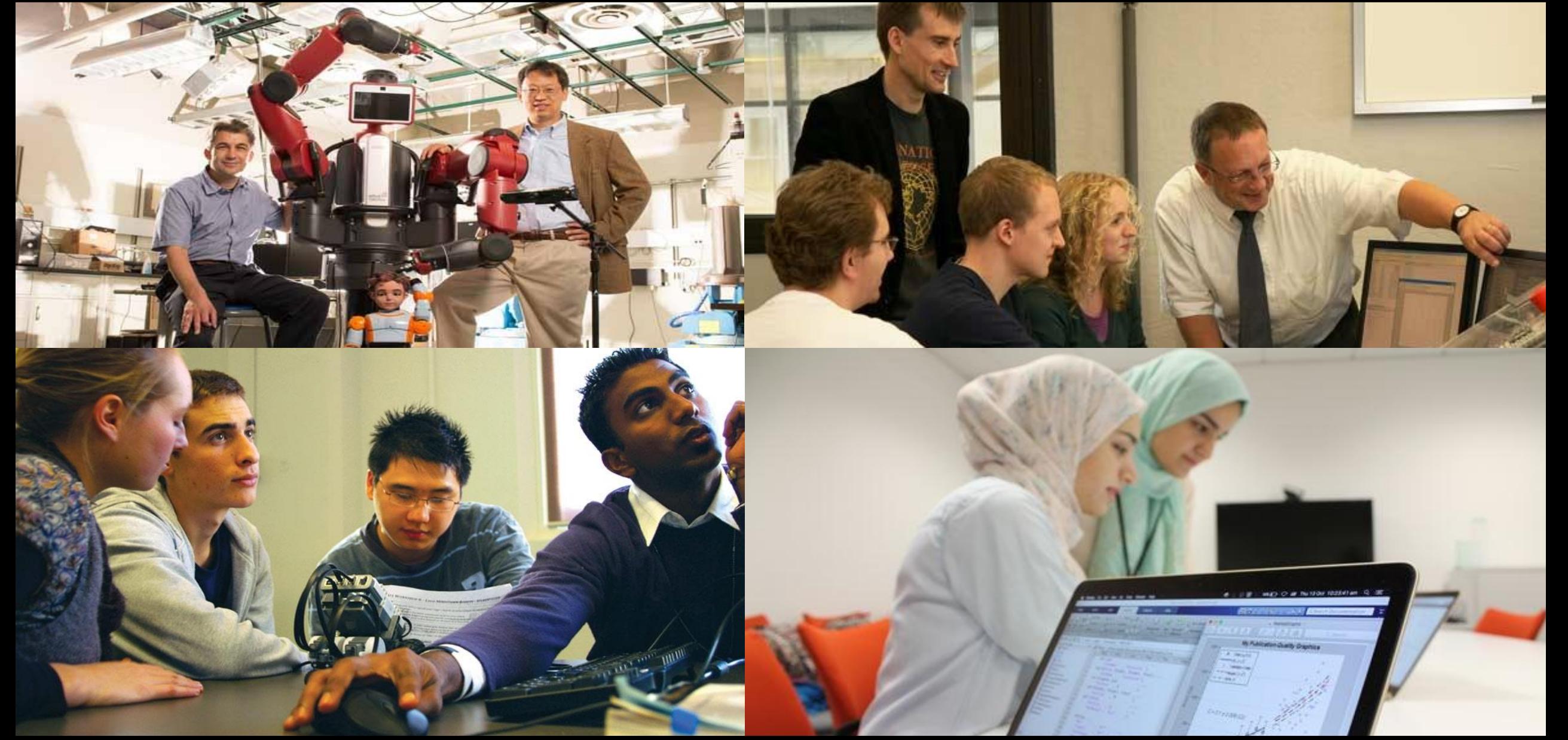